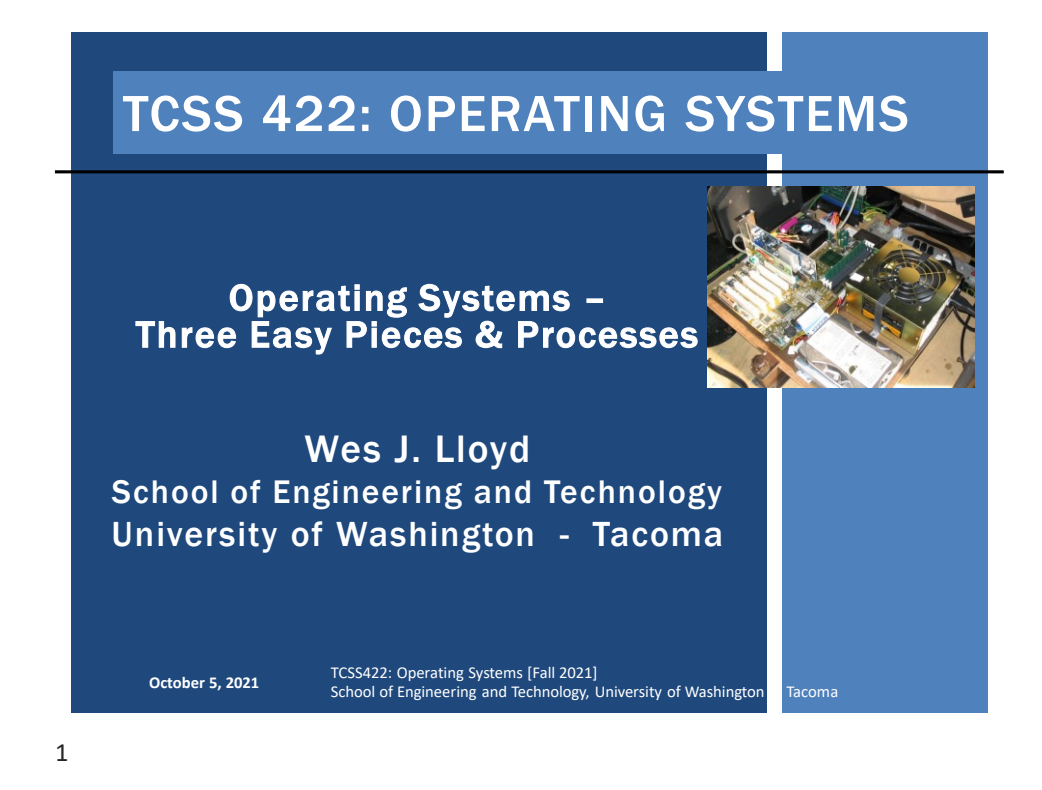

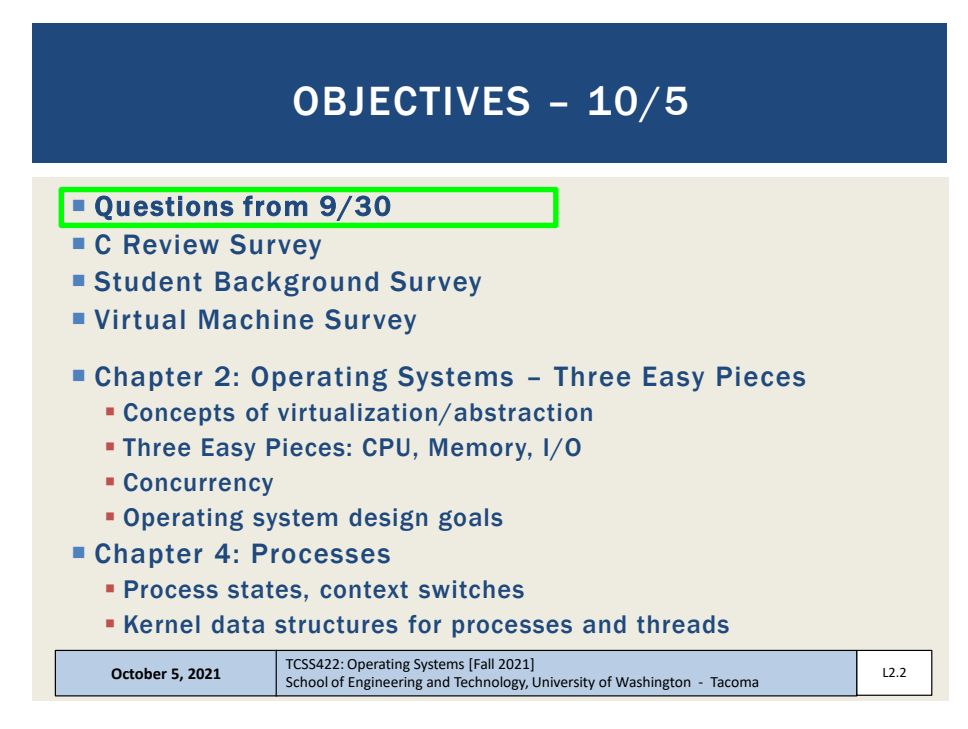

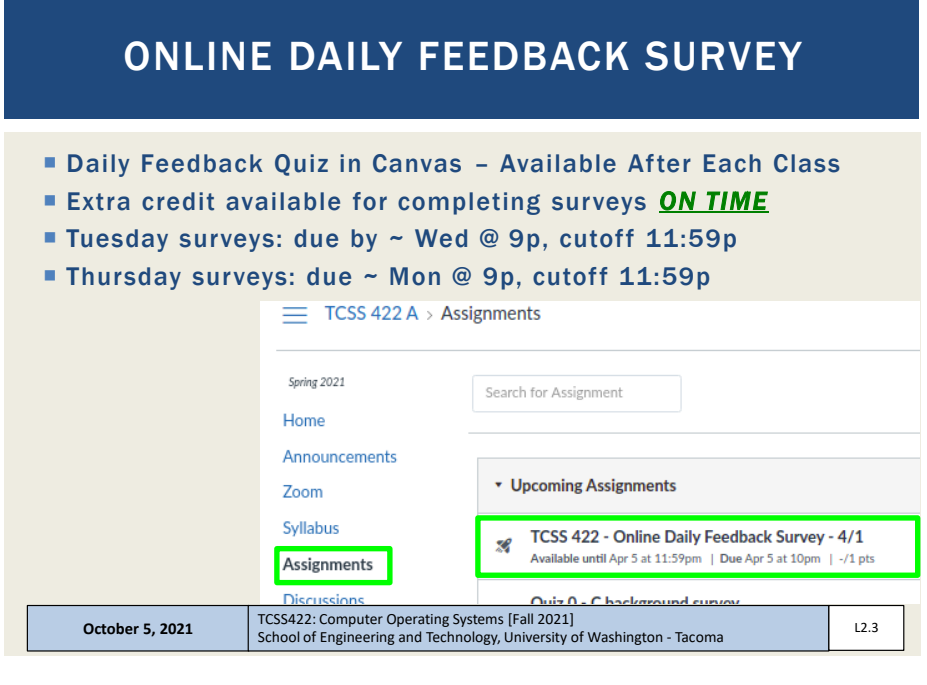

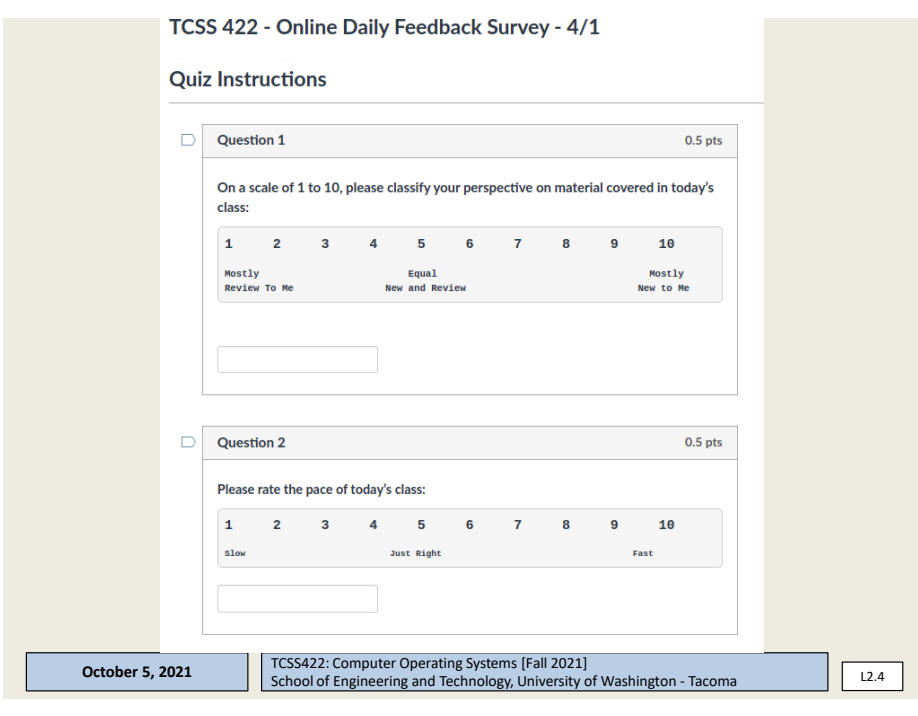

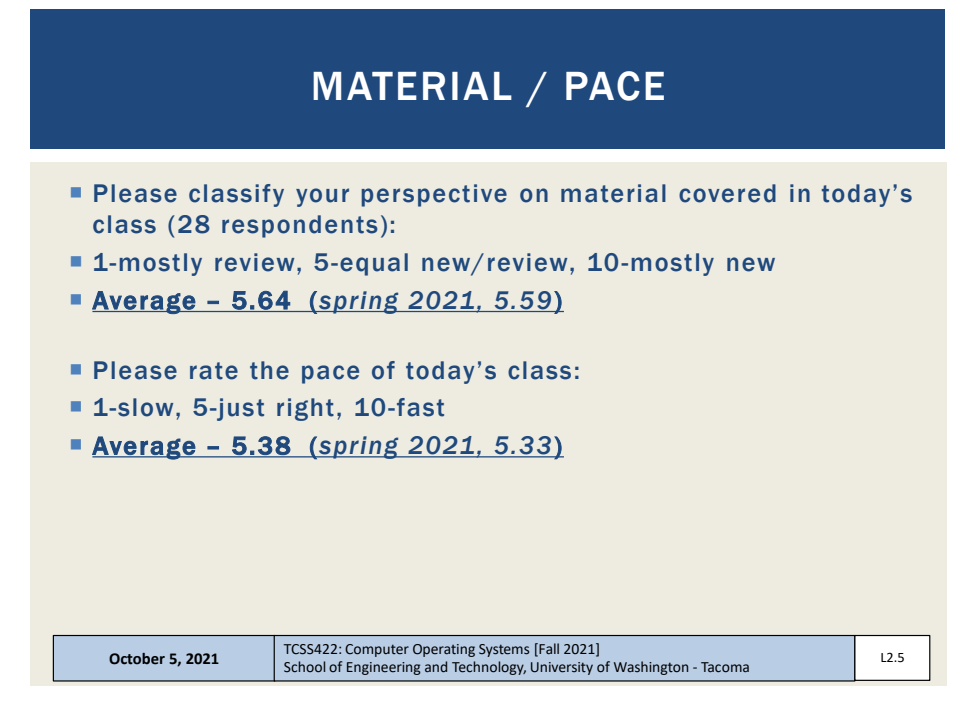

![](_page_2_Figure_4.jpeg)

![](_page_2_Figure_5.jpeg)

![](_page_3_Figure_2.jpeg)

![](_page_3_Figure_3.jpeg)

![](_page_3_Figure_4.jpeg)

![](_page_3_Figure_5.jpeg)

![](_page_4_Figure_2.jpeg)

![](_page_4_Picture_4.jpeg)

![](_page_5_Figure_2.jpeg)

![](_page_5_Figure_4.jpeg)

![](_page_6_Figure_2.jpeg)

![](_page_6_Figure_4.jpeg)

![](_page_7_Figure_2.jpeg)

![](_page_7_Figure_4.jpeg)

![](_page_8_Figure_2.jpeg)

![](_page_8_Figure_4.jpeg)

![](_page_9_Figure_2.jpeg)

![](_page_9_Figure_4.jpeg)

## VIRTUALIZING THE CPU - 2

#### Simple Looping C Program

![](_page_10_Picture_189.jpeg)

![](_page_10_Picture_190.jpeg)

![](_page_10_Figure_7.jpeg)

![](_page_11_Figure_2.jpeg)

![](_page_11_Figure_4.jpeg)

![](_page_12_Figure_2.jpeg)

![](_page_12_Figure_4.jpeg)

# VIRTUALIZING MEMORY - 2

![](_page_13_Picture_188.jpeg)

![](_page_13_Picture_189.jpeg)

![](_page_14_Picture_179.jpeg)

![](_page_14_Figure_4.jpeg)

![](_page_15_Figure_2.jpeg)

![](_page_15_Figure_4.jpeg)

![](_page_16_Figure_2.jpeg)

![](_page_16_Figure_4.jpeg)

![](_page_17_Figure_2.jpeg)

![](_page_17_Figure_4.jpeg)

![](_page_18_Figure_2.jpeg)

![](_page_18_Picture_162.jpeg)

![](_page_18_Figure_5.jpeg)

![](_page_19_Picture_232.jpeg)

![](_page_19_Picture_233.jpeg)

![](_page_20_Picture_2.jpeg)

![](_page_20_Picture_4.jpeg)

![](_page_21_Figure_2.jpeg)

![](_page_21_Figure_4.jpeg)

![](_page_21_Figure_5.jpeg)

![](_page_22_Figure_2.jpeg)

![](_page_22_Figure_4.jpeg)

![](_page_23_Figure_2.jpeg)

▪ User programs can't interfere with each other's virtual machines, the underlying OS, or the sharing of resources

![](_page_23_Picture_164.jpeg)

![](_page_23_Figure_6.jpeg)

![](_page_24_Picture_2.jpeg)

![](_page_24_Figure_4.jpeg)

![](_page_25_Picture_2.jpeg)

![](_page_25_Picture_119.jpeg)

![](_page_26_Figure_2.jpeg)

![](_page_26_Figure_4.jpeg)

![](_page_26_Figure_5.jpeg)

![](_page_27_Figure_2.jpeg)

![](_page_27_Figure_4.jpeg)

![](_page_28_Figure_2.jpeg)

![](_page_28_Figure_4.jpeg)

![](_page_29_Figure_2.jpeg)

![](_page_29_Figure_4.jpeg)

![](_page_30_Figure_2.jpeg)

![](_page_30_Figure_4.jpeg)

![](_page_31_Figure_2.jpeg)

![](_page_31_Picture_4.jpeg)

![](_page_32_Figure_2.jpeg)

![](_page_32_Figure_4.jpeg)

![](_page_33_Picture_193.jpeg)

![](_page_33_Figure_4.jpeg)

## XV6 KERNEL DATA STRUCTURES - 2

![](_page_34_Figure_3.jpeg)

![](_page_34_Picture_5.jpeg)

![](_page_35_Figure_2.jpeg)

![](_page_35_Figure_4.jpeg)

# STRUCT TASK\_STRUCT - 2

![](_page_36_Picture_165.jpeg)

![](_page_36_Figure_5.jpeg)

![](_page_36_Figure_6.jpeg)

![](_page_37_Picture_2.jpeg)